### **BARGO**

# **ImagePRO–4K Video Processor**

*Quick Start Guide - Setup*

#### **Barco Technical Support:**

**USA: EMEA: China: APAC: Support:** [www.barco.com/en/support](https://www.barco.com/en/Support) +1 (866) 374-7878 +32 (56) 36 8019 40088 22726 +603-78803362

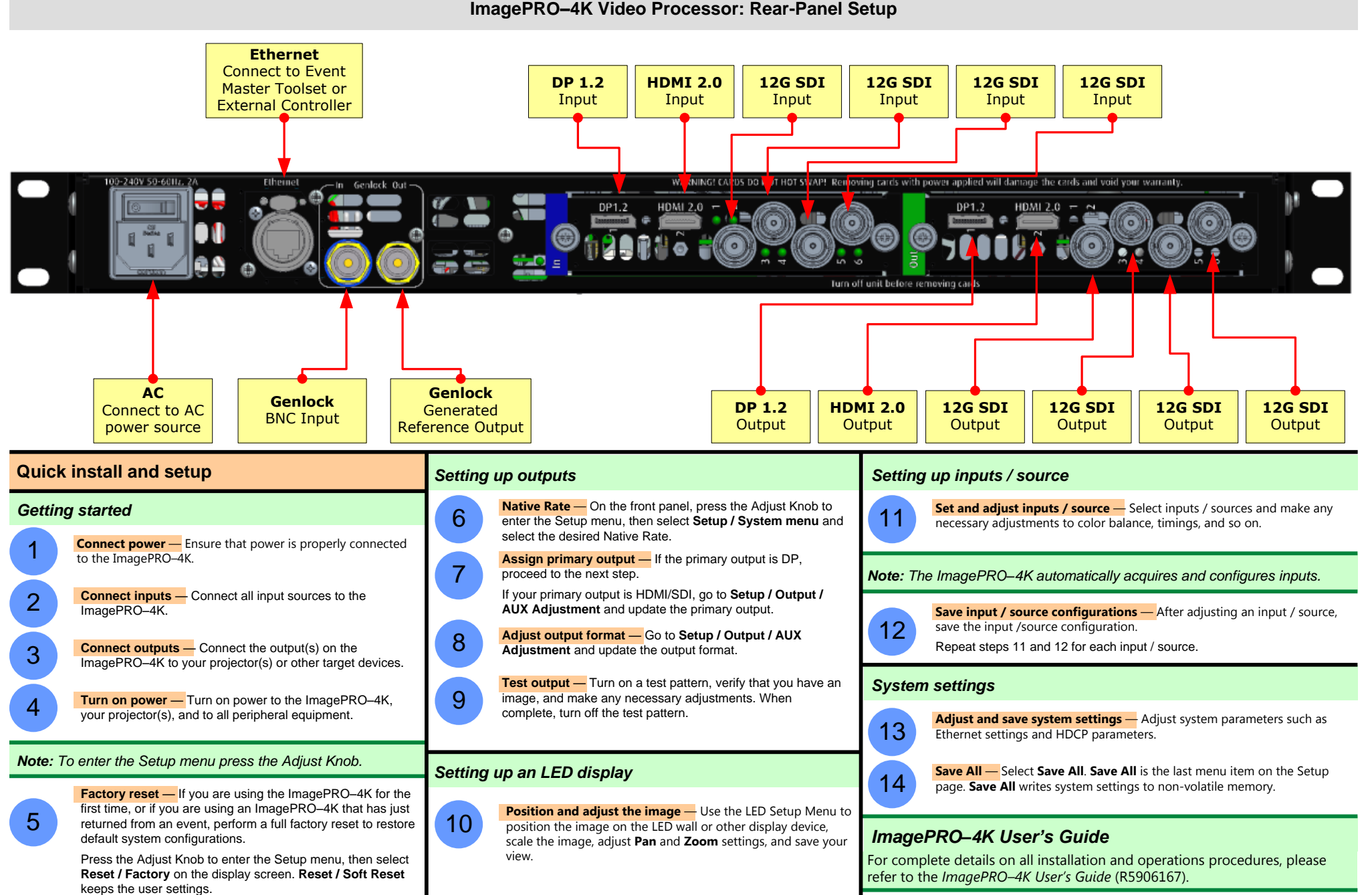

## **BARCO**

## **ImagePRO–4K Video Processor**

*Quick Start Guide - Setup*

### **Barco Technical Support:**

**USA: EMEA: China: APAC: Support:** [www.barco.com/en/support](https://www.barco.com/en/Support) +1 (866) 374-7878 +32 (56) 36 8019 40088 22726 +603-78803362

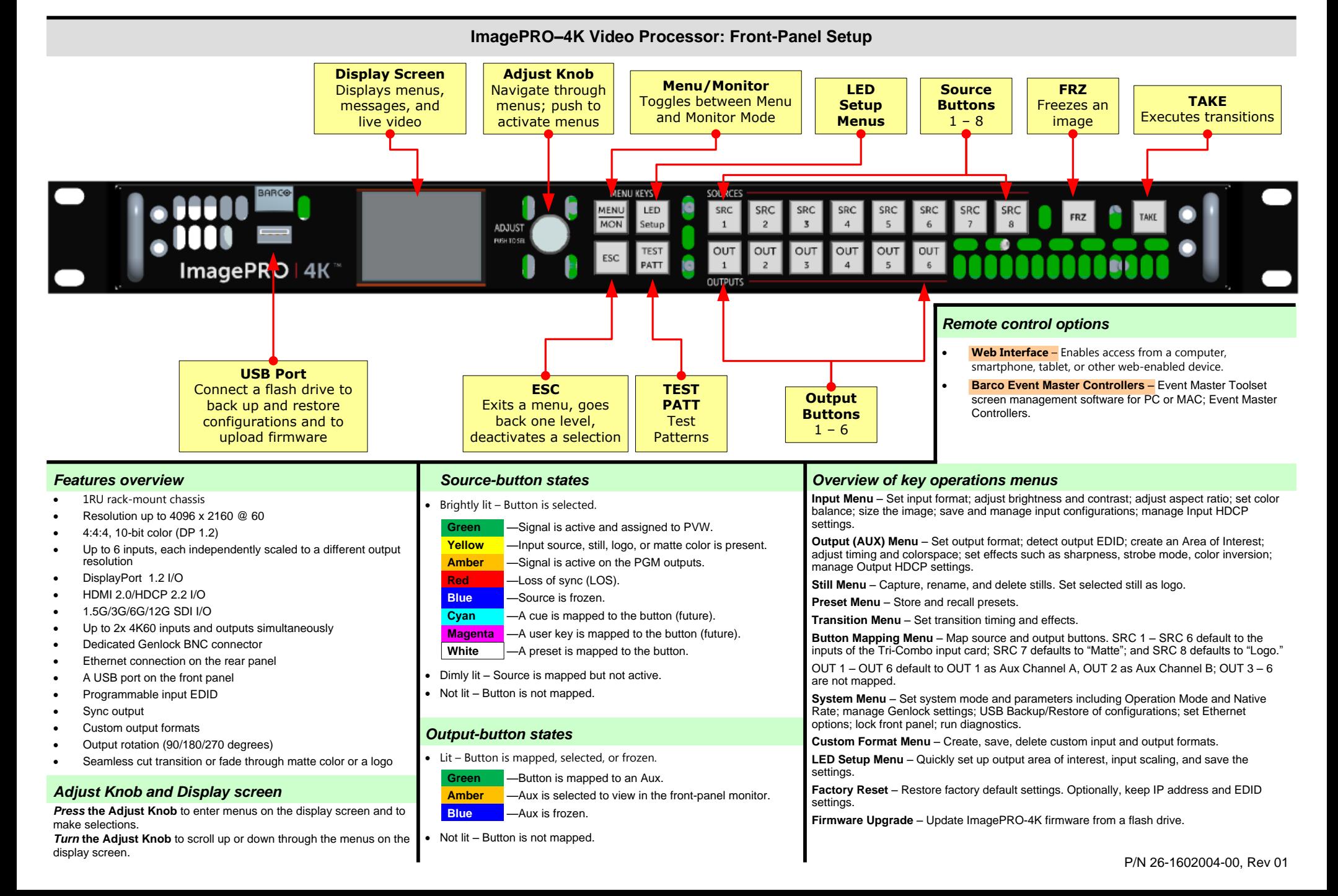